**Ensembles For Windows 10 Crack With Key Free PC/Windows 2022 [New]**

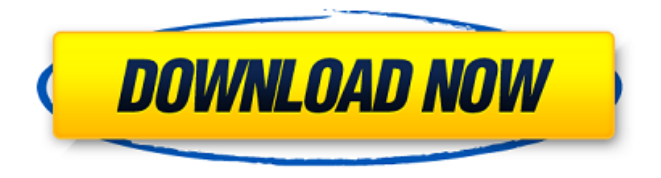

## **Ensembles For Windows 10 Crack+ Free Download [32|64bit]**

A must have for small business and home users for back up, CD/DVD disc retrieval. When your computer fails to boot, what do you do? In most cases, you immediately reach for your backup disc, CD, or disc image. But what if your backup disc, CD or disc image is not available? How are you going to get your data back? Even if you have a backup and it is accessible, you may not have access to the media that contains it. This is where SafeDisc for Mac (SafeDisc for PC) comes in. This software is designed to help you retrieve your data in case you lose your backup, CD or disc image. Not only can you access your backup, CD or disc image (depending on how you have set it up), but you can even create your own backups, CD's, or disc images with the technology used by all superlative backup software. SafeDisc for Mac (SafeDisc for PC) will not only preserve your original backup, CD or disc image, but it can also transfer those files to another computer or device. The transfer process will complete in just moments, and will be totally encrypted. Here's how it works: Set up SafeDisc Insert your backup, CD, or disc image into the drive. Next, click on the "SafeDisc for Mac (SafeDisc for PC)" software icon in the Finder window. Click the Setup button and follow the instructions. When you have finished, click the Start button, and start waiting. Run the software Once the software is installed, you will see the program's main window in the Finder window. Click on the Open CD or Disc button. This will start a transfer operation to your backup, CD, or disc image. Once the transfer is finished, you will see the transfer log message in the window. Click the button to expand and read the details. If you have a password for your media, you will also have access to the password. Happy or sad face? You decide! The SafeDisc for Mac (SafeDisc for PC) software can also export the files to your computer by mail. In addition, you can create a backup disc image of your backups or backup discs. There are two methods that you can use. Firstly, you can choose to create a single image which will contain the files and data from the backup disc or media. Secondly, you can use a backup tree that will contain the files and data from the media or discs

### **Ensembles For Windows 10**

Keeping your Windows system clean and running at top performance shouldn't be taken lightly, but it doesn't really need to be too complicated either. Ensembles for Windows 10 is a neat tool for PC optimization, without giving up too much functionality. Pros Clean and intuitive interface Convenient search and filter options Large selection of settings Cons Program doesn't come with free trial Summary: Ensembles for Windows 10 is a clean program for Windows 10 systems that should take care of your PC to keep it in shape. The software allows you to remove unwanted files and start-up entries, optimize programs and settings, and remove items from ZIP archives. Boradcast TV is a program intended for Mac users that allows them to watch TV online and listen to radio online, as well as download episodes from different TV series. The program has a clean and easy-to-use interface, and its appearance is modern and stylish. With this

application you can: \* Watch TV online and listen to the radio online \* Download TV episodes from different genres \* Download music from online music stores \* Watch streaming video online \* Record live broadcasts \* Get weather reports Boradcast TV has a modern and stylish interface, which perfectly suits its look and feel. The program can be used on any screen and also runs without any problems on a tablet. When using the application, it's possible to view the preview screen, which allows you to check out which recordings are available and what they look like. The program has a multi-language interface that should allow you to work with it in any language. There's also a multi-tab user interface that will allow you to select between different sources. Apart from browsing TV shows, you'll be able to download them to your computer, as well as add RSS feeds to download the latest shows. You'll be able to view the tv show guide and a list of upcoming shows. Boradcast TV is an excellent tool for Mac users, which will make it easier to stay up to date with new TV episodes. Boradcast TV Description: Free online tv guide for Mac Watch live TV on any screen Record and download tv episodes Download online radio stations Record live tv streams Free online music Free online weather reports Boradcast TV is an online tv guide for Mac users and will allow you to stream new episodes from different genres Athena PTM 2 is the latest release 09e8f5149f

#### **Ensembles For Windows 10 Crack +**

Find out what is taking up your hard drive space on Windows 10. Remove useless files from any folder on Windows 10. Remove unused programs and programs from Windows 10. Delete or move duplicate files on Windows 10. Find and remove duplicate images from Windows 10. Fix and clean Internet Explorer on Windows 10. Clean all data from Internet Explorer on Windows 10. Clean up and optimize Windows 10. A: ImageMyPC! can help: It should delete everything that's old stuff, and collect some tools to help fix windows. Q: How to delete something from a set of keys? I got a set of keys like (nil "a" "b") I'm trying to delete one of them from this set using "delete" or "remove". But no luck! They are treated as a single item instead of a set. I need the above list to be: ("b" "a") Any idea how to do this? A: Use a function like this to convert a list of keys into a set of keys: (defn keyset->set [set-of-keys] (into [] (remove nil (vals setof-keys)))) Alternatively, you could also do this directly, using a zip-with function: (defn keyset->set [set-of-keys] (mapv #(remove nil %) (vals set-of-keys))) // Copyright (c) 2012 The Chromium Authors. All rights reserved. // Use of this source code is governed by a BSD-style license that can be // found in the LICENSE file. #include "chrome/browser/ui/views/bookmarks/bookmark\_toolbar.h" #include "chrome/browser/browser\_process.h" #include "chrome/browser/extensions/extension\_service.h" #include "chrome/browser/net/cros

#### **What's New in the Ensembles For Windows 10?**

- Optimize Windows for ultimate performance. - Re-organize your hard disk to maintain file space and system performance. - Clean up junk files, temporary files, cookies, and Internet downloads. - Shred confidential files. - Find files and folders quickly and easily. - Remove duplicates, optimize your free space, shrink large folders, and much more. - Get your PC back into shape in just minutes a day. - Manage file creation and modification dates, types, size, and other properties. - Remove startup programs and processes, as well as unused Internet browsers and email programs. - Plus more... . It is going to save time and you can find and delete duplicate pictures by comparing them side by side. One of the most professional and popular software. App Description Cleaning up duplicate files is a must to save disk space. Duplicate Finder is a simple and fast desktop tool that allows you to identify duplicate files on your system and delete them to save disk space. Whether it's a picture, a music file or any other file that you don't need, it's still possible to delete them all in one go and free space. Features: - Automatic search of duplicate files and folders on your PC - Compare files using folder snapshots - Delete duplicate files and items without warnings - Control the deletion settings - Create and use multiple backup copies What's new in this version: \* Using Time Machine on your Mac is a new feature. \* File types detection. \* There are more commands to remove duplicate files, please go to to get the detailed instructions for each command. Why Cleaning up duplicate files is so important? If we don't remove duplicate files and save disk space, it will slow down your PC and cause increase of Disk Usage. Duplicate Finder could be your best friend to reduce disk usage and save space. Every duplicated file, no matter how small, is one less file to store, which gives you more room for your files you really need. How to use this application? Just search any files you want to delete, and you will be notified about the duplicated ones. In order to save more space and time, you can choose to create duplicate snapshots and delete duplicates from there. To compare files, you can choose a folder

# **System Requirements For Ensembles For Windows 10:**

Minimum: OS: Windows Vista, Windows XP, Windows 7, Windows 8, Windows 10 CPU: Dual Core CPU with 2.0 GHz or higher, AMD A-series or Intel Core 2 Duo RAM: 1 GB HDD: 16 GB free space Recommended: CPU: Quad Core CPU with 2.0 GHz or higher, AMD A-series or Intel Core i3 or i5 RAM: 4 GB HD

Related links:

<https://theangelicconnections.com/mp3dj-broadcast/>

<https://integritysmallbusiness.com/wp-content/uploads/2022/06/merzebe.pdf>

[https://mxh.vvmteam.com/upload/files/2022/06/5Xcj6guBdXLF8Sh6s4rs\\_08\\_4beba071154d06c8804de2b745202922\\_f](https://mxh.vvmteam.com/upload/files/2022/06/5Xcj6guBdXLF8Sh6s4rs_08_4beba071154d06c8804de2b745202922_file.pdf) [ile.pdf](https://mxh.vvmteam.com/upload/files/2022/06/5Xcj6guBdXLF8Sh6s4rs_08_4beba071154d06c8804de2b745202922_file.pdf)

<https://www.pickupevent.com/fonttwister-crack-free-x64-updated-2022/>

[https://ragana.ir/wp-content/uploads/2022/06/AKVIS\\_Explosion.pdf](https://ragana.ir/wp-content/uploads/2022/06/AKVIS_Explosion.pdf)

<https://tcgworldwide.org/wp-content/uploads/2022/06/begtapa.pdf>

<https://versiis.com/6639/psytrance-bass-x1-crack-free-download-3264bit/>

[https://matesmeetup.com/upload/files/2022/06/lPnvMWpXNRZDuKdb76oa\\_08\\_3ea322aee43aa067c75ac1169d7c42b0](https://matesmeetup.com/upload/files/2022/06/lPnvMWpXNRZDuKdb76oa_08_3ea322aee43aa067c75ac1169d7c42b0_file.pdf) [\\_file.pdf](https://matesmeetup.com/upload/files/2022/06/lPnvMWpXNRZDuKdb76oa_08_3ea322aee43aa067c75ac1169d7c42b0_file.pdf)

[https://www.skiplace.it/wp-content/uploads/2022/06/SEMC\\_Crack\\_\\_Download\\_Latest\\_2022.pdf](https://www.skiplace.it/wp-content/uploads/2022/06/SEMC_Crack__Download_Latest_2022.pdf)

[https://getfluencyonline.com/wp-content/uploads/2022/06/ClockonTray\\_Extended.pdf](https://getfluencyonline.com/wp-content/uploads/2022/06/ClockonTray_Extended.pdf)

[https://www.promorapid.com/upload/files/2022/06/OnSjZXPLsfWgHdraJp9z\\_08\\_3ea322aee43aa067c75ac1169d7c42b](https://www.promorapid.com/upload/files/2022/06/OnSjZXPLsfWgHdraJp9z_08_3ea322aee43aa067c75ac1169d7c42b0_file.pdf) [0\\_file.pdf](https://www.promorapid.com/upload/files/2022/06/OnSjZXPLsfWgHdraJp9z_08_3ea322aee43aa067c75ac1169d7c42b0_file.pdf)

<https://hotelheckkaten.de/2022/06/08/visualtimer-1-61-crack-with-keygen-free-download/>

<https://coffeemachinesstore.com/amok-sfv-utility-crack-lifetime-activation-code-free-download>

<https://www.apnarajya.com/asus-rt-n56u-wireless-router-utilities-crack-torrent-mac-win/>

[http://joshuatestwebsite.com/wp-content/uploads/2022/06/Free\\_FLAC\\_To\\_MP3\\_Converter\\_Crack\\_\\_\\_2022.pdf](http://joshuatestwebsite.com/wp-content/uploads/2022/06/Free_FLAC_To_MP3_Converter_Crack___2022.pdf)

<https://www.teppichreinigung-schoeneiche.de/wp-content/uploads/2022/06/stekall.pdf>

<https://npcfmc.com/mailpdf-crack-latest-2022/>

<https://www.hhlacademy.com/advert/criptext-crack-activator-free-for-windows-latest-2022/>

<https://healthapes.com/wp-content/uploads/2022/06/kancoma.pdf>

<http://mysquare.in/?p=9535>